# **CSE 333 Midterm Exam May 9th, 2011**

**Your Name: \_\_\_\_\_\_\_\_\_\_\_\_\_\_\_\_\_\_\_\_\_\_\_\_\_\_\_\_\_\_\_\_\_\_\_\_\_\_\_**

Student **ID**:

General Information:

This is a closed book examination. You have **50 minutes** to answer as many questions as possible. The numbers in parentheses at the beginning of each question indicate the number of points given to the question. There are **10 pages** on this exam (check to make sure you have all of them), and there is a total of **100 points** in all. Write all of your answers directly on this paper. Make your answers as concise as possible. If there is something in the question that you believe is open to interpretation, then please go ahead and interpret, but state your assumptions in your answer.

If you need to tear a page out of the midterm to avoid flipping back and forth, do so carefully; don't tear out any pages with your writing on it, and be careful of the staple!

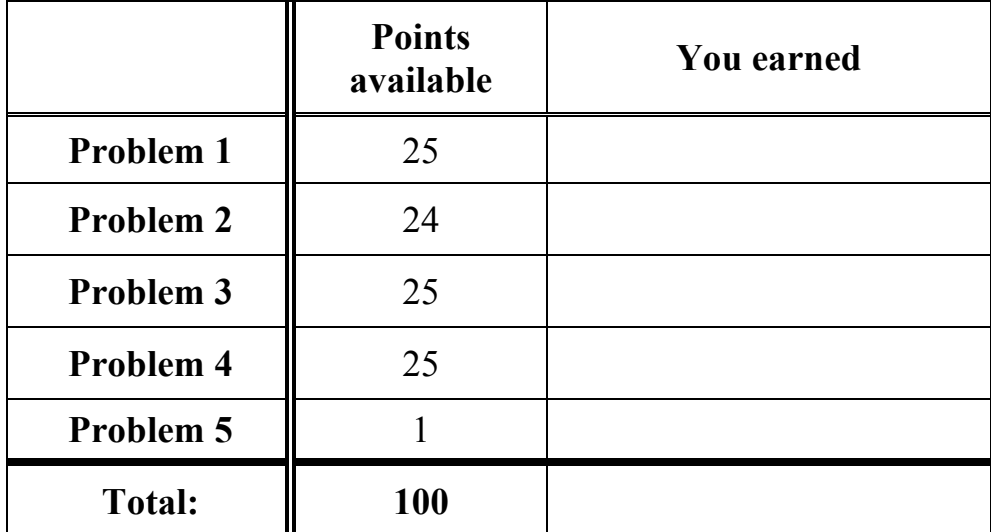

### **Problem 1: Neutron Dance (25 points)**

What is the output of the following C program? (The lines that lead to the printing of output are in bold.) Assume the program is compiled on and runs on a 32-bit CPU. There is space for your answer on the next page.

```
#include <stdio.h>
#include <stdlib.h>
void displayarray(int *x, int len) {
   int i;
  for (i = 0; i < len; i++) {
    if (i == 0) printf("%d", x[i]);
     else
      printf("\text{ad}", x[i]);
   }
 printf("\ln");
}
int main(int argc, char **argv) {
  int al[] = \{1, 2, 3, 4\};
  int a2[4] = \{2, 4, 6, 8\};
  int *aptr[4] = {a1, & (a2[0])}; int *p1, *p2, i;
  aptr[2] = (int *) malloc(8*sizeof(int));aptr[3] = aptr[2] + 4;for (i = 0; i < 4; i++) {
    (aptr[2])[i] = (aptr[0])[i] + (aptr[1])[i];(\text{aptr}[3])[i] = *(aptr[2]+i) + 1;
   }
   displayarray(aptr[2], 8);
 p1 = *(aptr + 1); displayarray(p1, 4);
 p2 = p1 + 2;(*p2)++; displayarray(p1, 4);
   free(aptr[2]);
   return EXIT_SUCCESS;
}
```
(*more space for problem 1.)*

### **Problem 2: Orkin (24 points)**

The following program has bugs. Circle the bugs, write code that repairs the bugs, and if your bugfix is on a different line than the bug, write a comment next to the bugfix with the bug line number that it fixes. There is space on the next page for code, but if you use it, indicate at which line number you'd like your code inserted. Ignore stylistic issues; find and fix actual bugs. There are a minimum of 8 changes you need to make. (!)

```
1 #include <stdlib.h>
2 #include <iostream>
3
4
5
6 // A class that stores a pair of things of type T.
7
8 template <class T> class Pair {
9 public:
10
11 Pair(T a, T b): first_(a), second_(b) { }
12
13 void Print() {
14 cout << "(" << first << "," << second << ")" << endl;
15 }
16<br>17
     void Set(T a, T b) { first = a; second = b; }
18
19 private:
20
21 T first, second;
22 }
23
24 int main(int argc, char **argv) {
25
26 Pair<string> stringpair("Hello", "World");
27
28 Pair<string> pairarr = new Pair[2];
29
30 pairarr[0].first = "ham";
31
32 pairarr[0].second = "cheese";
33
34 pairarr[1].Set("turtles", "facepaint");
35
36 stringpair.Print();
37
38 pairarr[1]->Print();
39
40 delete pairarr;
41
42 return EXIT SUCCESS;
43 }
44
```
(*more space for problem 2.)*

## **Problem 3: A frayed knot. (25 points)**

In this problem, you will write some C code. Your job is to:

- a) in file "reverse.c", define a function ReverseString() that:
	- i. accepts a C-style string as a first parameter
	- ii. allocates space for a new string whose length is the same as the first parameter
	- iii. copies the string passed as the first parameter into the newly allocated string, but with the characters in reverse order
	- iv. returns the new string through a second (output) parameter
	- v. returns 0 on failure, 1 on success
- b) in file "reverse.h", declare a prototype for ReverseString().
- c) in file "test.c", implement main() to test the correctness of ReverseString().

Be sure to write defensive code. Also, make sure your code has no memory leaks. Feel free to use C standard library functions to get the job done, but #include the right header if you do so. If there are corner cases, do something reasonable to handle them. You have this page, plus two blank pages, to write your code.

(*more space for problem 3.)*

(*more space for problem 3.)*

### **Problem 4: En Passant (25 points)**

Write the output of the following C++ code.

```
#include <stdlib.h>
#include <iostream>
int mystery1(int &a, int *b, int c) {
  a++;
 (*b) --;c = a + *b; return c;
}
int main(int argc, char **argv) {
  int w = 0, x = 1;
  int xy = x;int x = \&x;*_z = mystery1(w, &x,
                 mystery1(*z, &w, x));
  std::cout << w << " " << x << " " << y << " ";
  std::cout << *z << std::endl;
   return 0;
}
```
# **Problem 5: Twisty passages (256 >> 8 points)**

The best text-based interactive fiction game is clearly:

- a. Zork
- b. Adventure
- c. Dungeon
- d. None of the above
- e. All of the above, including d.
- f. Just give me my free point, please.